# Analyse du NIBBLE V2.4 de Fabrice Francès

par André Chéramy

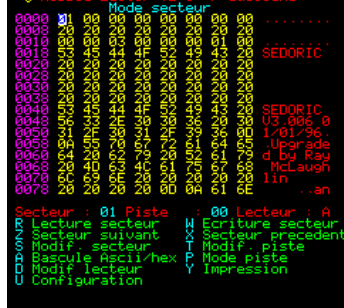

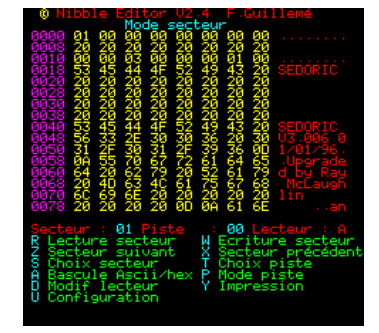

S'il fallait ne garder qu'un seul utilitaire pour Oric, ce serait probablement NIBBLE de F. Guillemé. Il s'agit d'un éditeur de disquette assez génial, permettant d'accéder non seulement aux data, mais aussi aux gaps et donc de scruter les disquettes dans toute leur nudité, quelqu'en soit le DOS. Il permet même de zieuter les disquettes MS-DOS. Cependant, F. Guillemet a probablement dû mettre au point son utilitaire à l'époque où les disquettes double face n'existaient pas. Et comme pour Sedoric v1.0, une bogue s'est glissée dans la gestion de la 2e face.

En fait, NIBBLE ne peut accéder à la 2e face qu'en mode secteur (data seulement). En mode piste (data+gaps), il ne tient pas compte du bit 7 et charge la piste équivalente sur la 1e face. Par exemple, sur les figures jointes, vous pourrez voir un exemple de ce qui se passe quand on tente d'accéder à la piste #94 : on obtient la piste #14 ! Heureusement, Fabrice Francès s'est attaqué au problème et a corrigé la bogue, comme vous pouvez le voir dans la 2e série de figures.

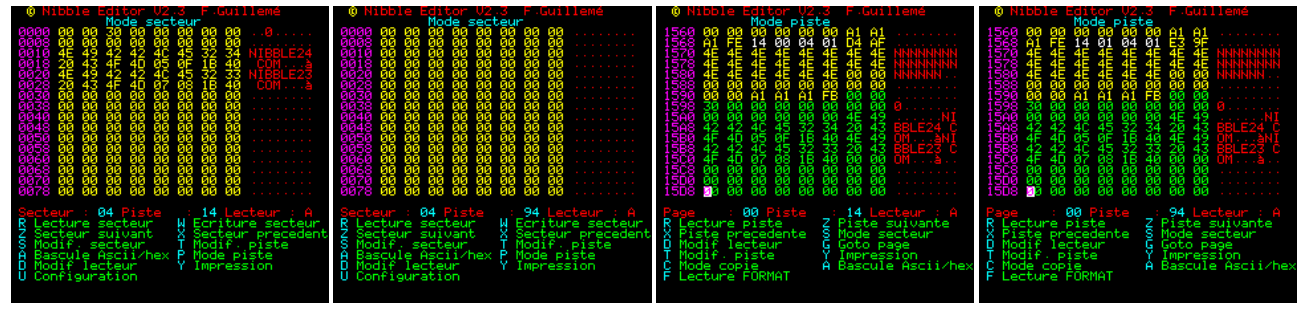

Curieux comme toujours, j'ai voulu voir ce que Fabrice avait modifié et je vous livre ici le résultat de mon inspection. J'ai trouvé quatre groupes de modification, un seul étant crucial, celui de la bogue.

## **Premier groupe : Appels à XRWTS**

NIBBLE fait appel à la routine XRWTS de lecture/écriture sur disquette de Sedoric. F. Guillemé a donc, très correctement, utilisé le vecteur recommandé par Fabrice Broche, en #FFC4, lequel renvoie à la routine elle-même en #CFCD. Mais dans les versions 2.x de Sedoric, la table des vecteurs a été supprimée pour gagner de la place. Pour que le NIBBLE débogué soit compatible avec toutes les versions de Sedoric, Fabrice Francès a remplacé tous les JSR#FFC4 par des JSR#CFCD. Ces modifications se situent en #98D8, #98DD, #9909, #9987, #99B6, #99DB, #9A63, #9AB8, #9AD6 et #9D5D.

#### Deuxième groupe : Texte des menus

Fabrice Francès a corrigé les menus de NIBBLE, qui sont en français d'origine, mais sans caractères accentués. Il a donc remplacé la où il faut les «e» en «{» qui s'affichent pour nous «é» sous Sedoric français. Il en a profité pour modifier certains textes des menus, remplaçant par exemple «Modif.» par «Choix». Je vous laisse examiner ce que ça donne sur les figures jointes. Ces modifications se situent en #A508, #A5CC, #A87E, #A8FB, #A975 et #A9A7.

# Troisième groupe : Correction de la bogue «deuxième face»

Nibble utilise plusieurs tampons en RAM pour stocker les data qu'il lit sur la disquette à éditer. En #1000 se trouve le tampon «secteur» (256 octets). En 5000, se trouve le tampon «piste» (6400 octets, soit #1900). Curieusement il ne sait d'ailleurs pas afficher les derniers octets de ce tampon : Lorsqu'il est en mode piste, il s'arrête à #1888 (une autre bogue Fabrice ?). Enfin, en #7000, il construit une table des champs d'identification qu'il a rencontré sur la piste qu'il a lue. Pour chaque secteur, on trouve les 6 valeurs : Piste, Face, Secteur, Taille et deux octets de CRC. C'est dans cette table que Fabrice a puisé la correction de la bogue, en récupérant le paramètre «Face» pour reconstruire un numéro de piste qui soit compris correctement par Sedoric : le bit 7 doit être à zéro pour la 1e face et à 1 pour la 2e face de la disquette. Voici donc les corrections apportées :

995A B9 00 70 LDA 7000, Y lecture n° piste dans la table

995D 8D 01C0 STA C001 devient 8D 11 03 STA 0311 registre «piste» du contrôleur 9960 8D 11 03 STA 0311 **INY**  $C8$ 

9963  $C8$ **INY** 20 D8 AA JSR AAD8 suite vers un greffon ajouté à la fin de NIBBLE. Notez que le STA C001 (mise à jour de la variable «piste» Sedoric) a été supprimé pour l'instant. En #AAD8 on trouve le code suivant :

AAD8 B9 00 70 LDA 7000, Y lecture de l'octet suivant (paramètre Face = 0 ou 1) passe le b0 dans C (carry) représentant le code de face AADB 4A LSR A AADC 6A **ROR A** passe C dans le b7 de A (accumulateur) ajoute dans A les bits correspondant au n° piste AADD 0D 11 03 ORA 0311 AAE0 8D 01 C0 STA C001 enfin met à jour la valeur combinée «face/piste» correcte AAE3 60 et retourne au point d'appel, en #9964 **RTS** 

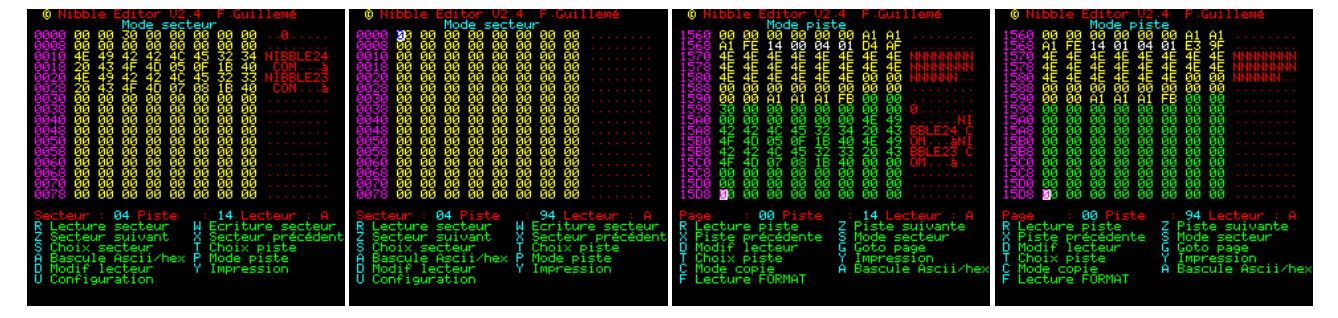

## Quatrième et dernier groupe, le copyright

Il existe déjà de nombreuses variantes de NIBBLE et ce n'est pas facile de savoir de laquelle il s'agit. Dans mes archives, j'ai trouvé par exemple : (CS = Checksum)

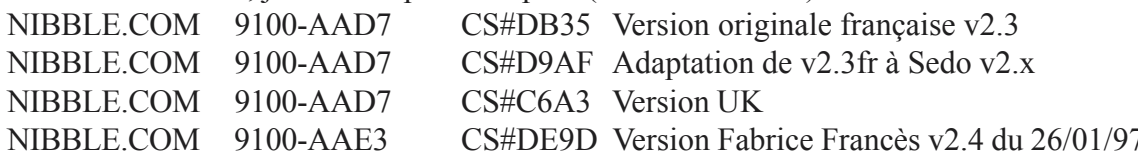

Fabrice a pensé à juste titre, qu'il serait pratique d'incrémenter le n° de version pour pouvoir distinguer aisément la version déboguée. Il a donc in extremis changé le 2.3 en 2.4 (à l'adresse #A8CE). Et paf, le logiciel ne marchait plus ! L'ami F. Guillemé avait mis une protection contre toute modification du copyright! Je me suis penché sur cette protection, mais je suis moins tenace que Fabrice et j'ai vite abandonné. Toujours est-il que pour rétablir le bon fonctionnement du programme Fabrice a dû modifié un seul octet, mais encore fallait-il comprendre la routine ! En 9DE5, le CMP#44 devient CMP#43 et ça marche ! Merci Fabrice d'avoir mis à notre disposition cette version complètement opérationnelle du fabuleux utilitaire de F. Guillemé.